### **Antialiasing**

### CS5625 Lecture 12

© 2022 Steve Marschner • 1(with previous instructors James/Bala, and some slides borrowed from Kurt Akeley) Cornell CS5625 Spring 2022

### **Aliasing**

point sampling a continuous image:

> continuous image defined by ray tracing procedure

continuous image defined by a bunch of black rectangles

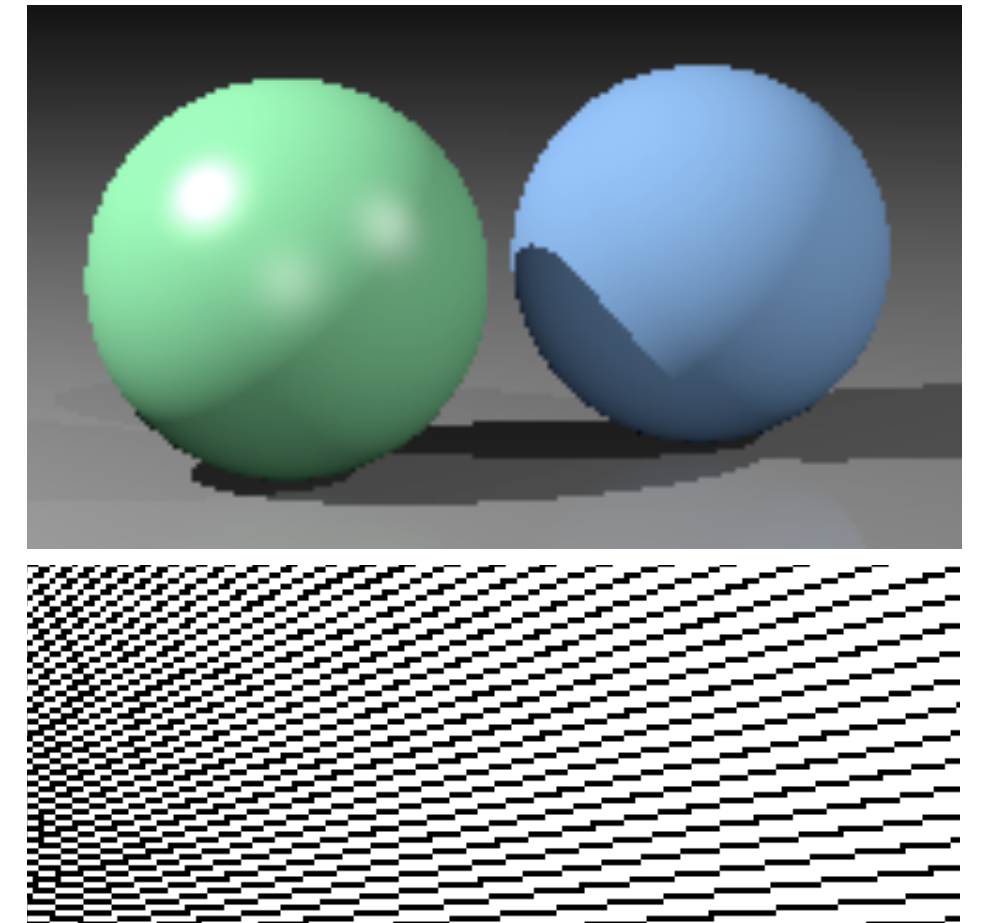

### **Signal processing view**

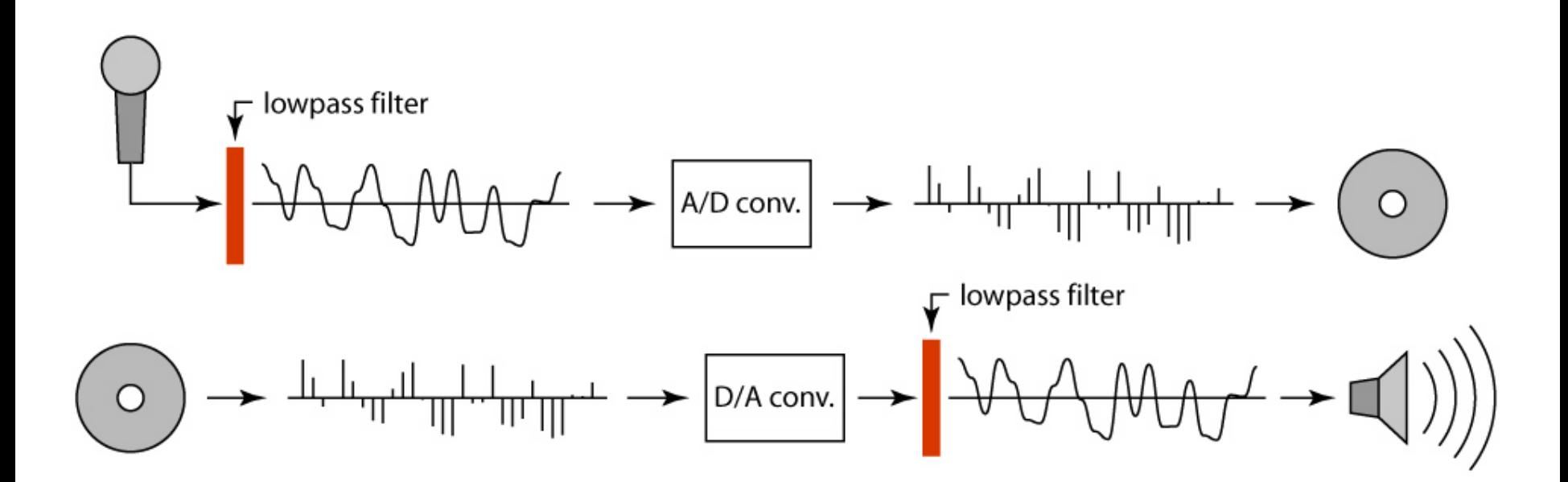

### **Signal processing view**

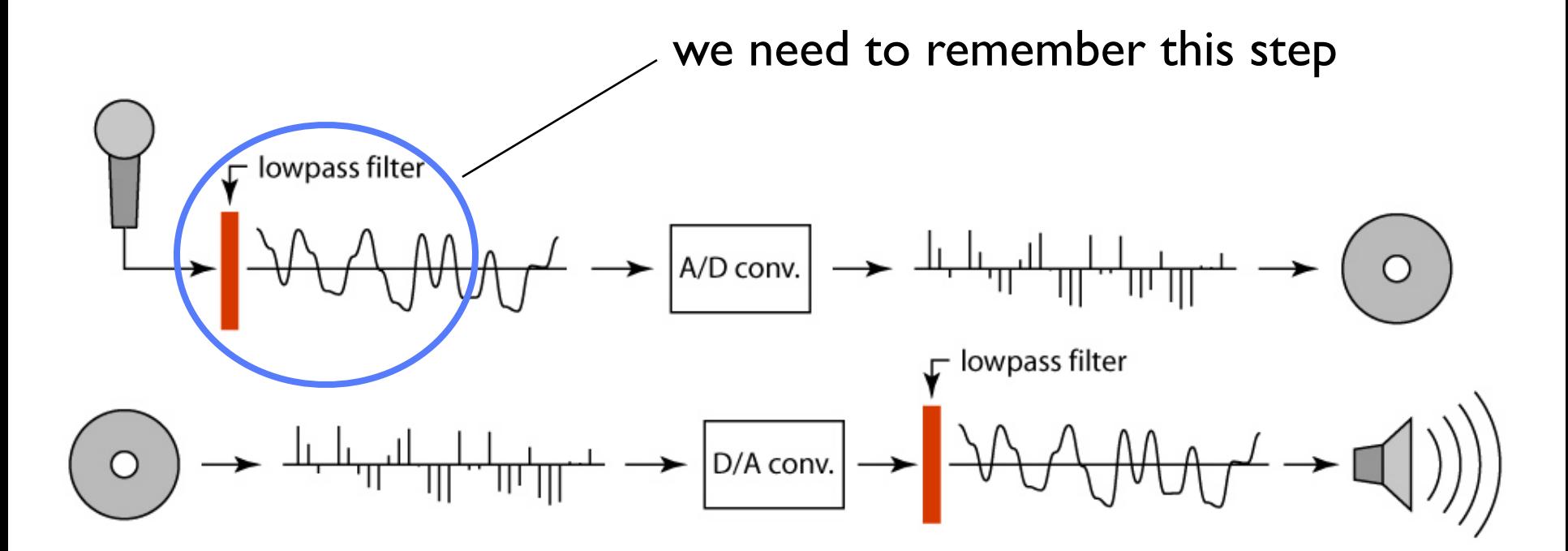

## **Antialiasing**

- A name for techniques to prevent aliasing
- In image generation, we need to filter
	- Convolve continuous image with a sampling filter
	- Simple: average the image over an area (box filtering)
	- Better: weight by a smoother filter
- Methods depend on source of image
	- Rasterization (lines and polygons)
	- Point sampling (e.g. raytracing)
	- Texture mapping

## **Rasterizing lines**

- Define line as a rectangle
- Specify by two endpoints
- Ideal image: black inside, white outside

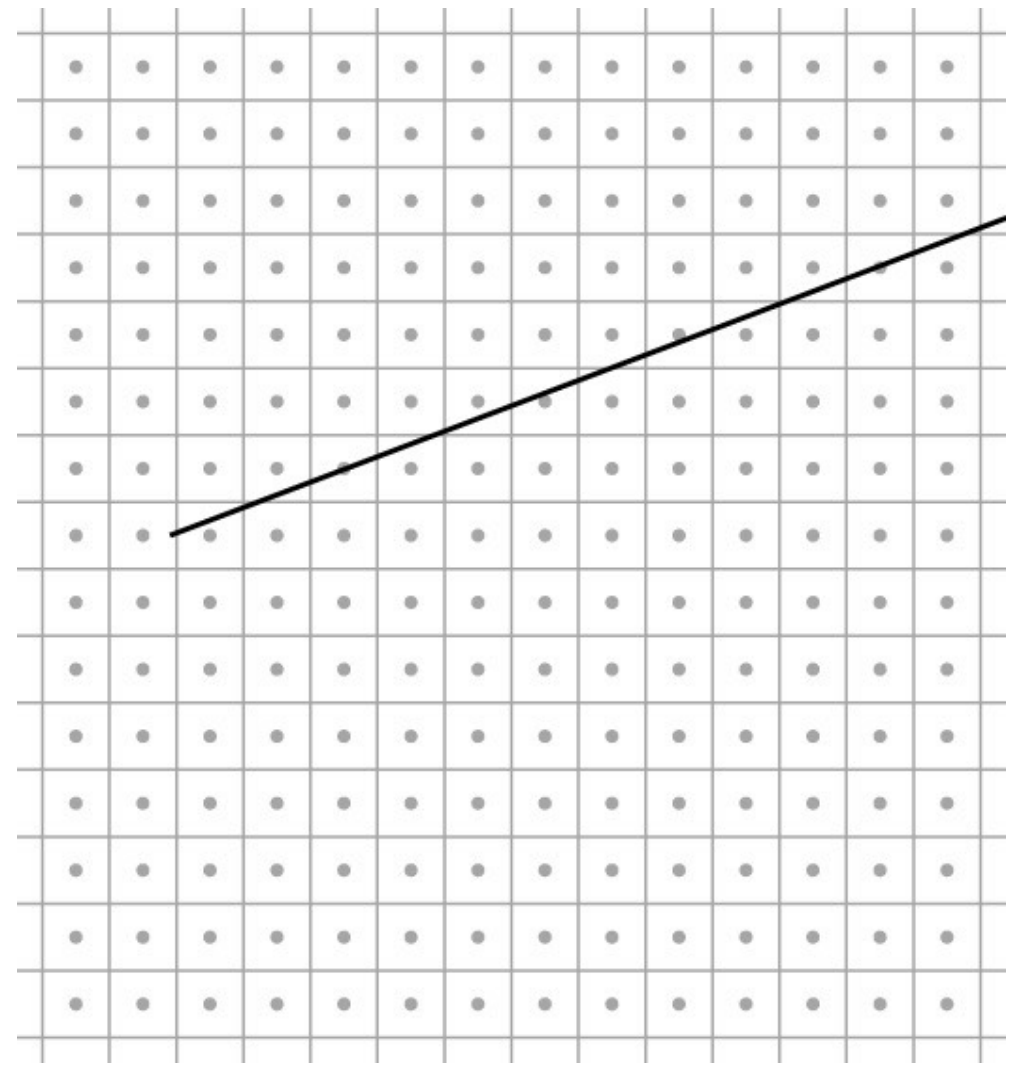

## **Rasterizing lines**

- Define line as a rectangle
- Specify by two endpoints
- Ideal image: black inside, white outside

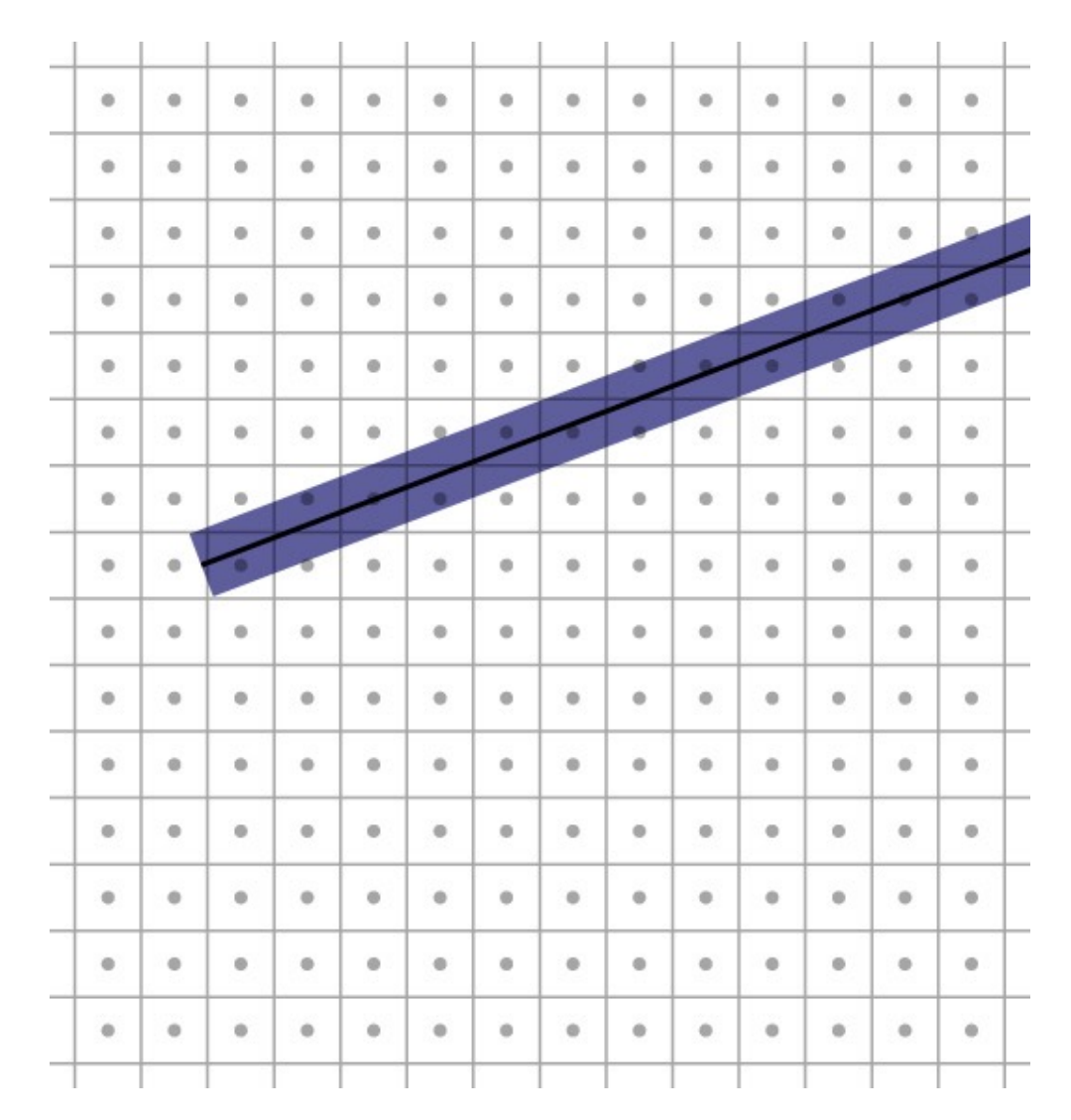

# **Point sampling**

- Approximate rectangle by drawing all pixels whose centers fall within the line
- Problem: all-ornothing leads to jaggies
	- this is sampling with no filter (aka. point sampling)

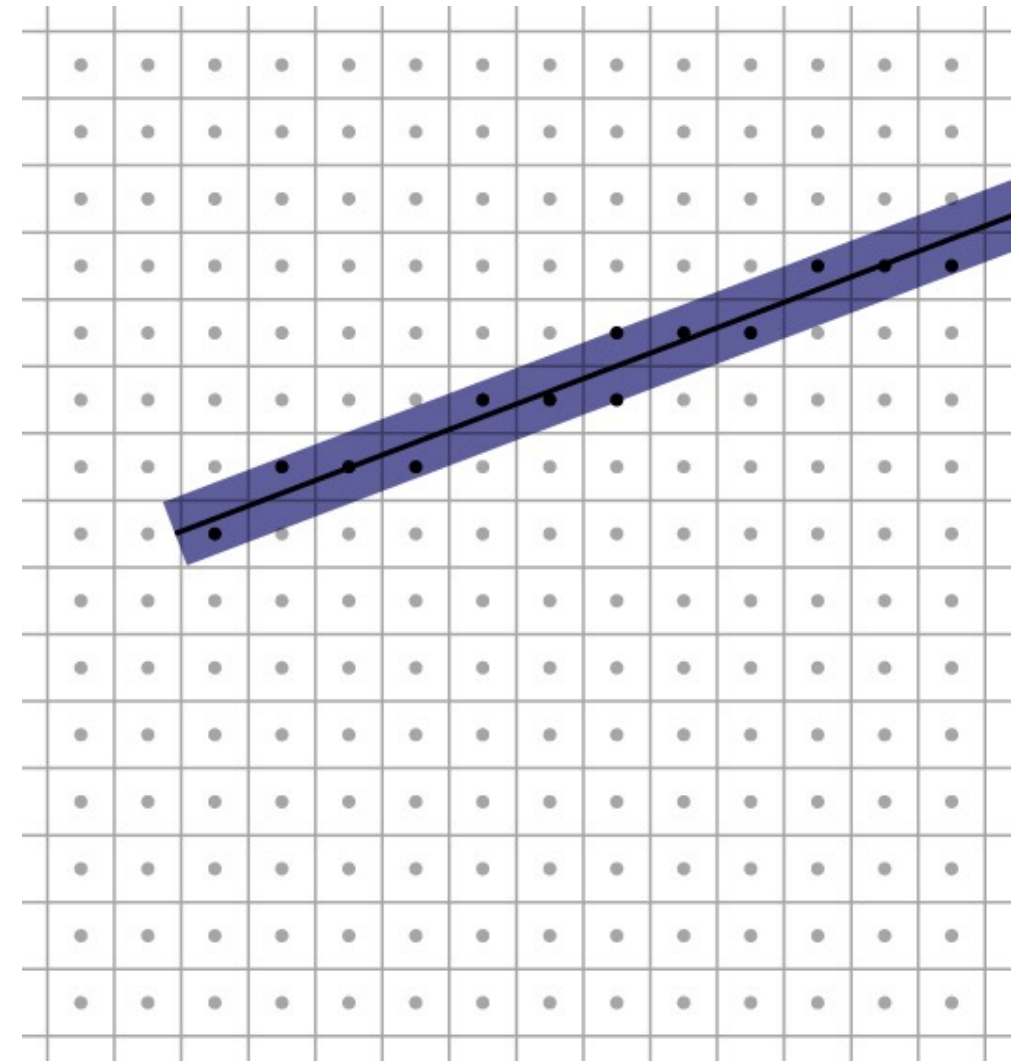

# **Point sampling**

- Approximate rectangle by drawing all pixels whose centers fall within the line
- Problem: all-ornothing leads to jaggies
	- this is sampling with no filter (aka. point sampling)

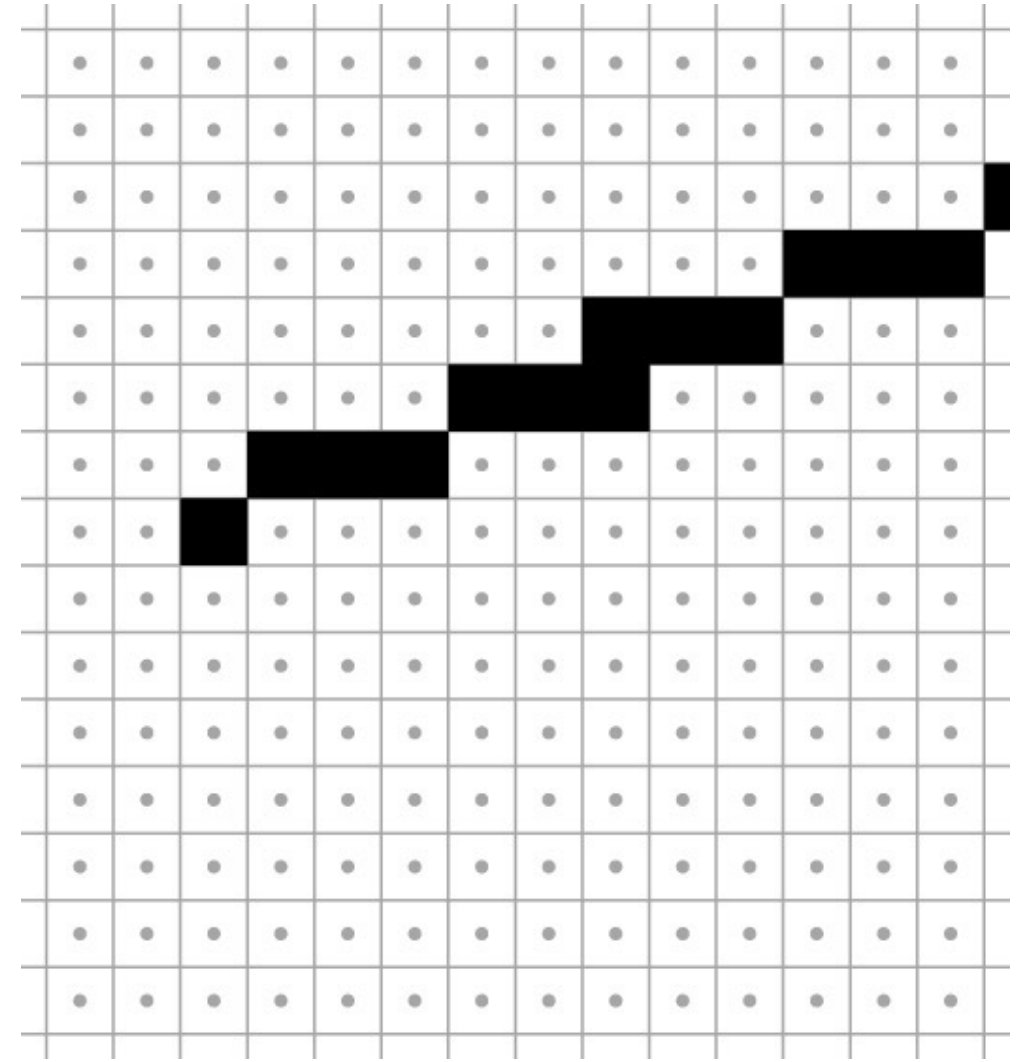

#### © 2022 Steve Marschner • 6(with previous instructors James/Bala, and some slides borrowed from Kurt Akeley) Cornell CS5625 Spring 2022

### Point sampling in action

© 2022 Steve Marschner • 7I some slides borrowed from Kurt Akeley)

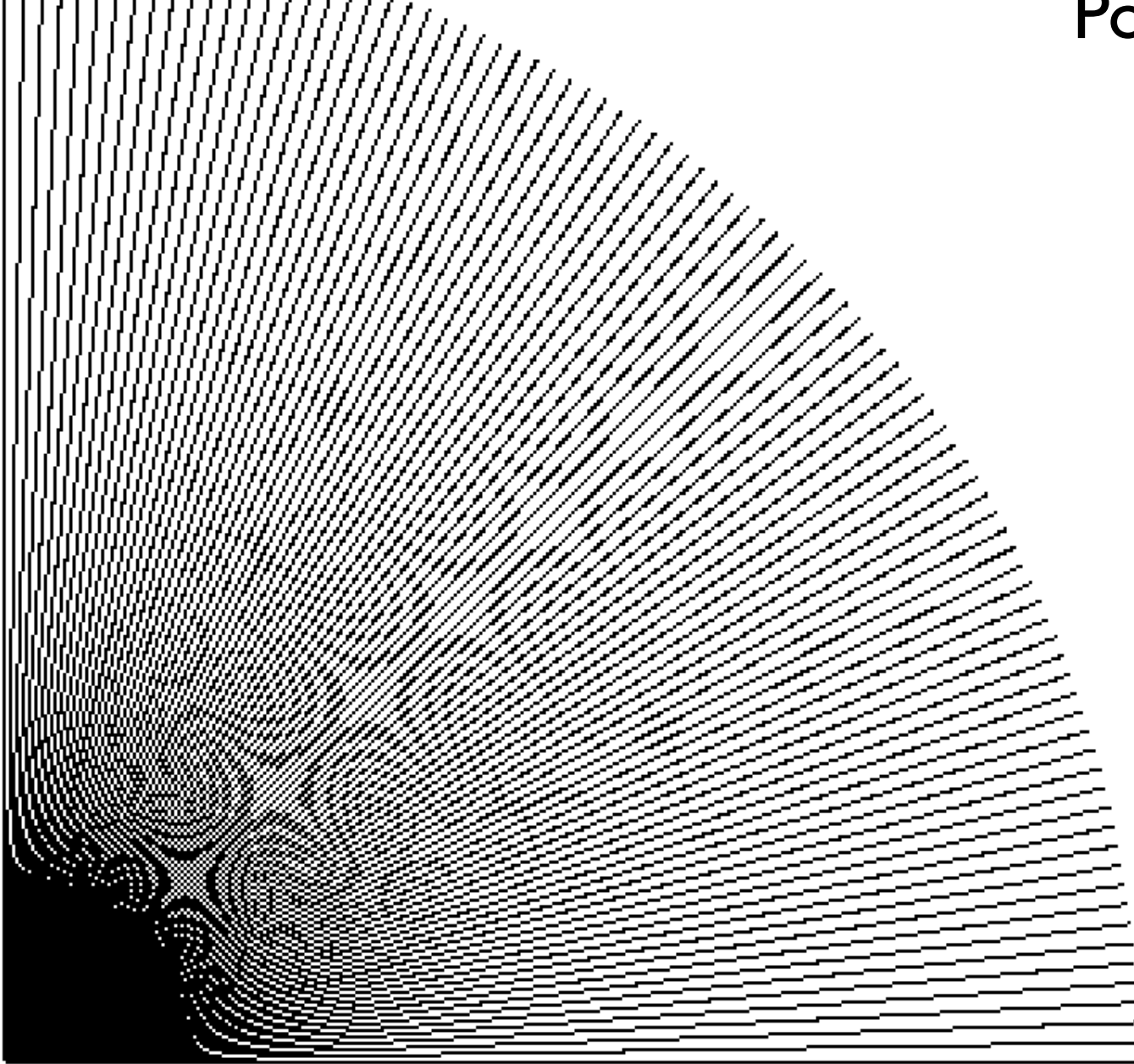

### **Aliasing**

- Point sampling is fast and simple
- But the lines have stair steps and variations in width
- This is an aliasing phenomenon
	- Sharp edges of line contain high frequencies
- Introduces features to image that are not supposed to be there!

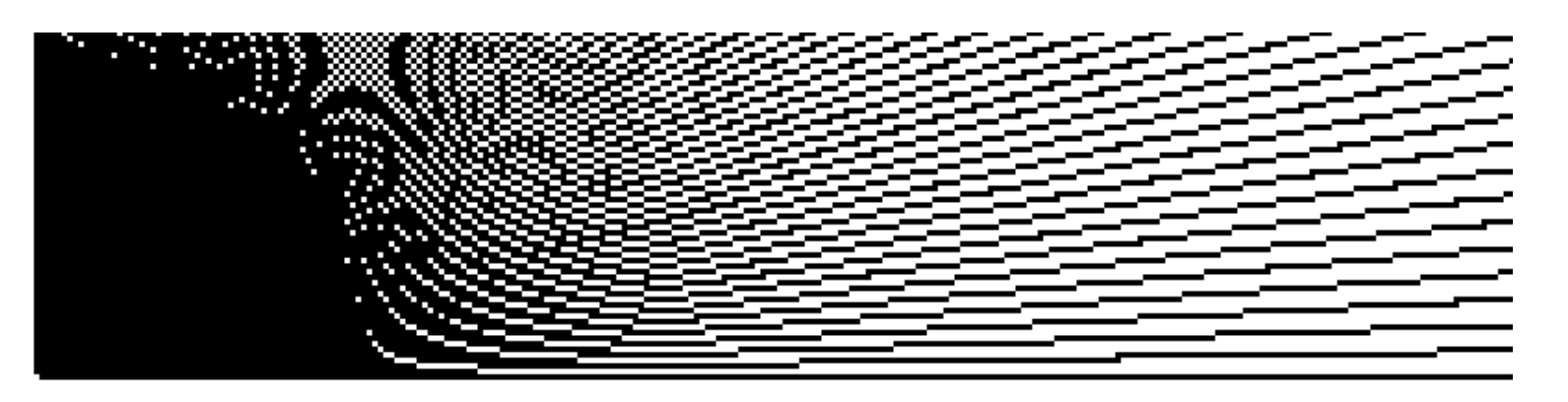

## **Antialiasing**

- Point sampling makes an all-or-nothing choice in each pixel
	- therefore steps are inevitable when the choice changes
	- yet another example where discontinuities are bad
- On bitmap devices this is necessary
	- hence high resolutions required
	- 600+ dpi in laser printers to make aliasing invisible
- On continuous-tone devices we can do better

# **Antialiasing**

- Basic idea: replace "is the image black at the pixel center?" with "how much is pixel covered by black?"
- Replace yes/no question with quantitative question.

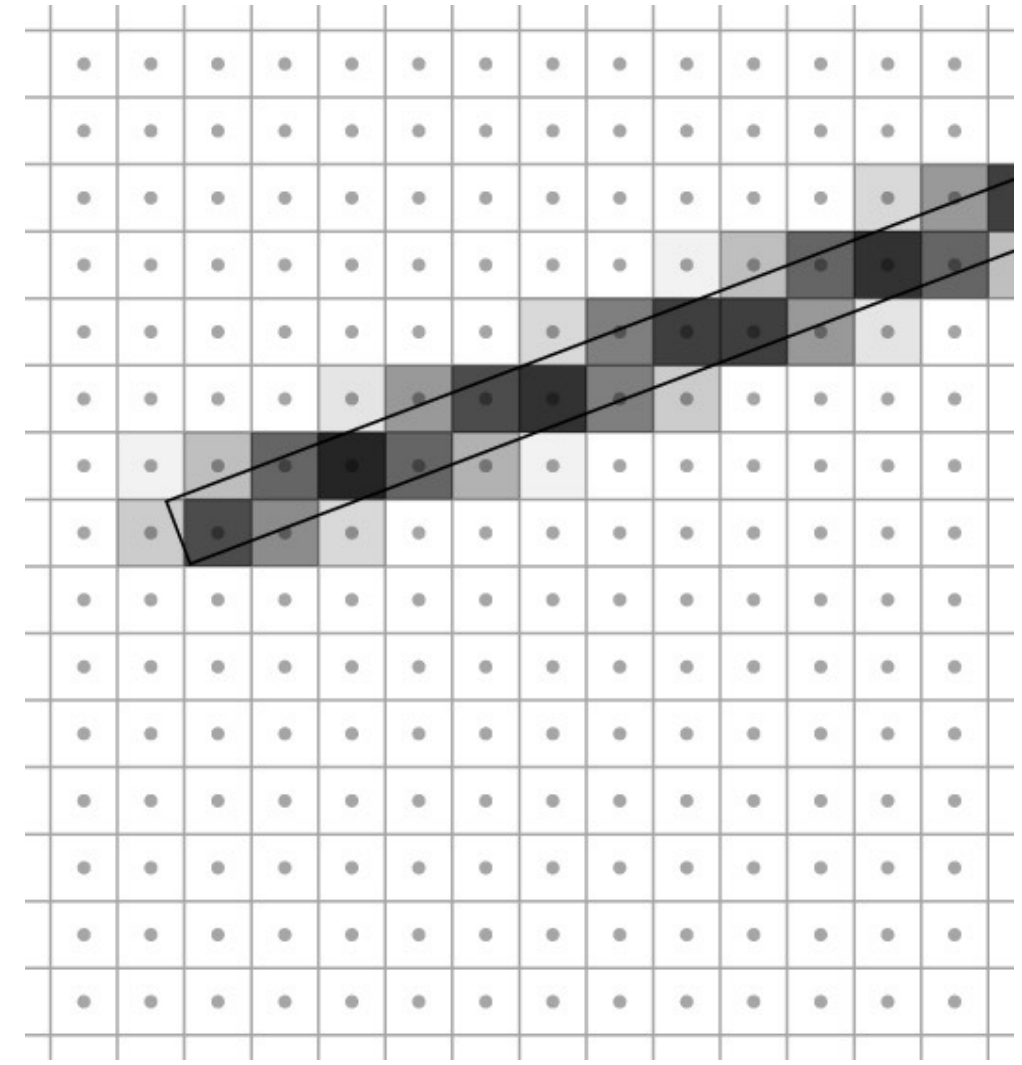

### © 2022 Steve Marschner • 10(with previous instructors James/Bala, and some slides borrowed from Kurt Akeley) Cornell CS5625 Spring 2022

### **Box filtering**

- Pixel intensity is proportional to area of overlap with square pixel area
- Also called "unweighted area averaging"

## **Box filtering by supersampling**

- Compute coverage fraction by counting subpixels
- Simple, accurate
- But slow

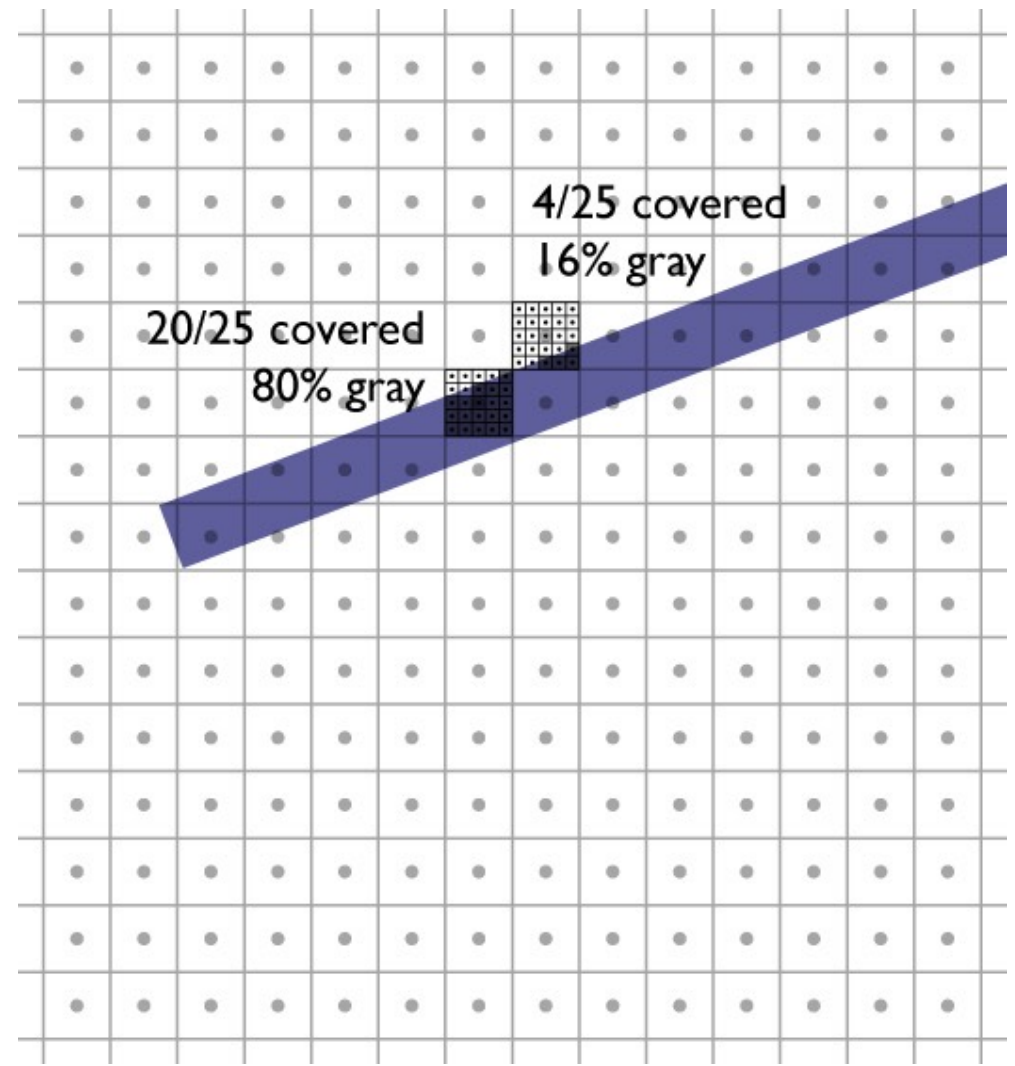

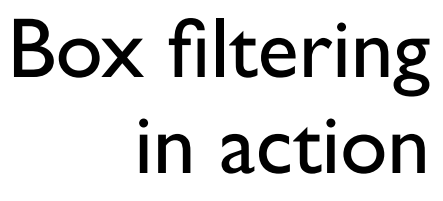

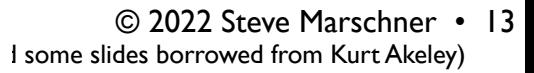

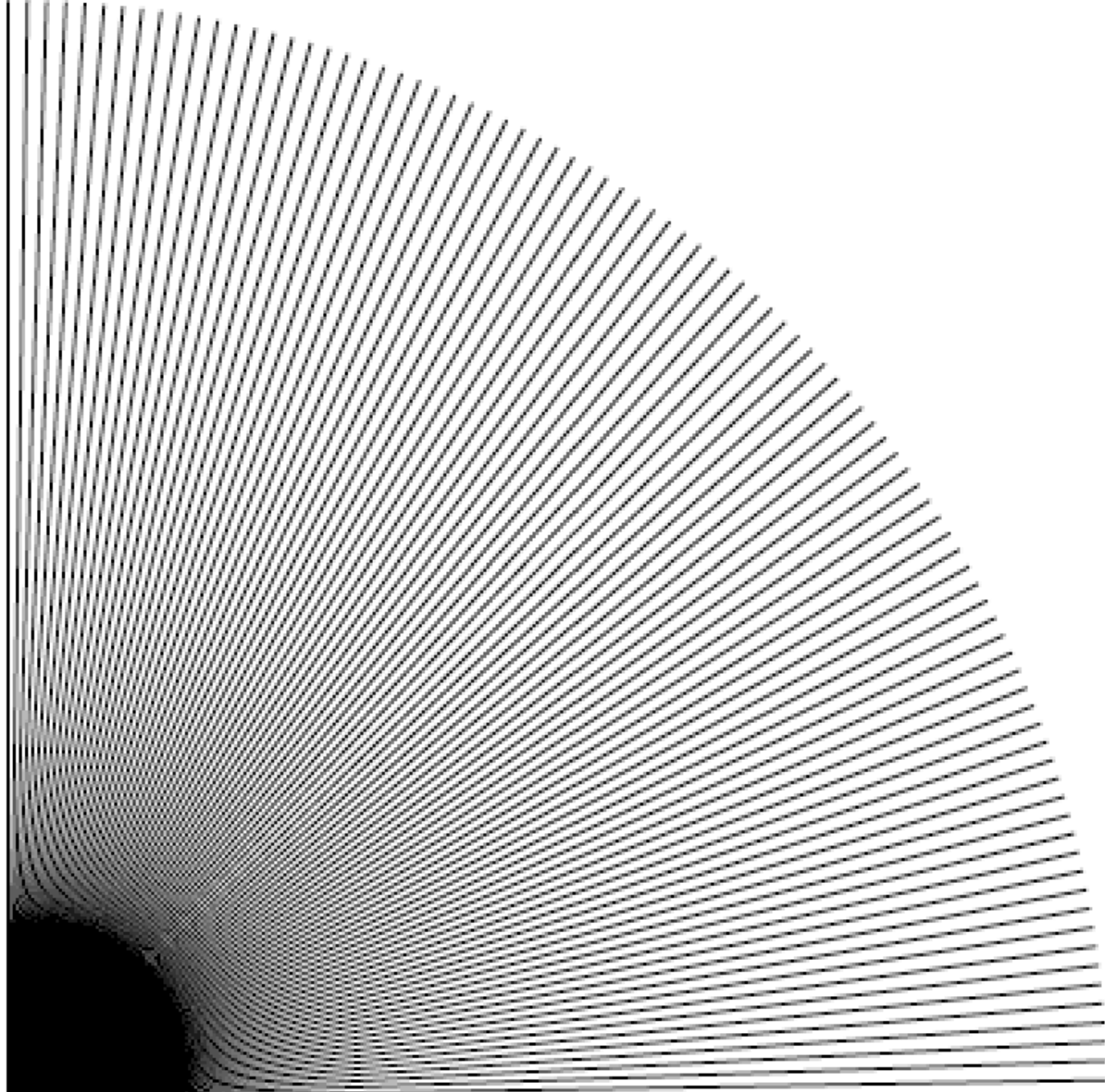

### **Weighted filtering**

- Box filtering problem: treats area near edge same as area near center
	- results in pixel turning on "too abruptly"
- Alternative: weight area by a smooth function
	- unweighted averaging corresponds to using a box function
	- a gaussian is a popular choice of smooth filter
	- important property: normalization (unit integral)

### **Weighted filtering by supersampling**

- Compute filtering integral by summing filter values for covered subpixels
- Simple, accurate
- But really slow

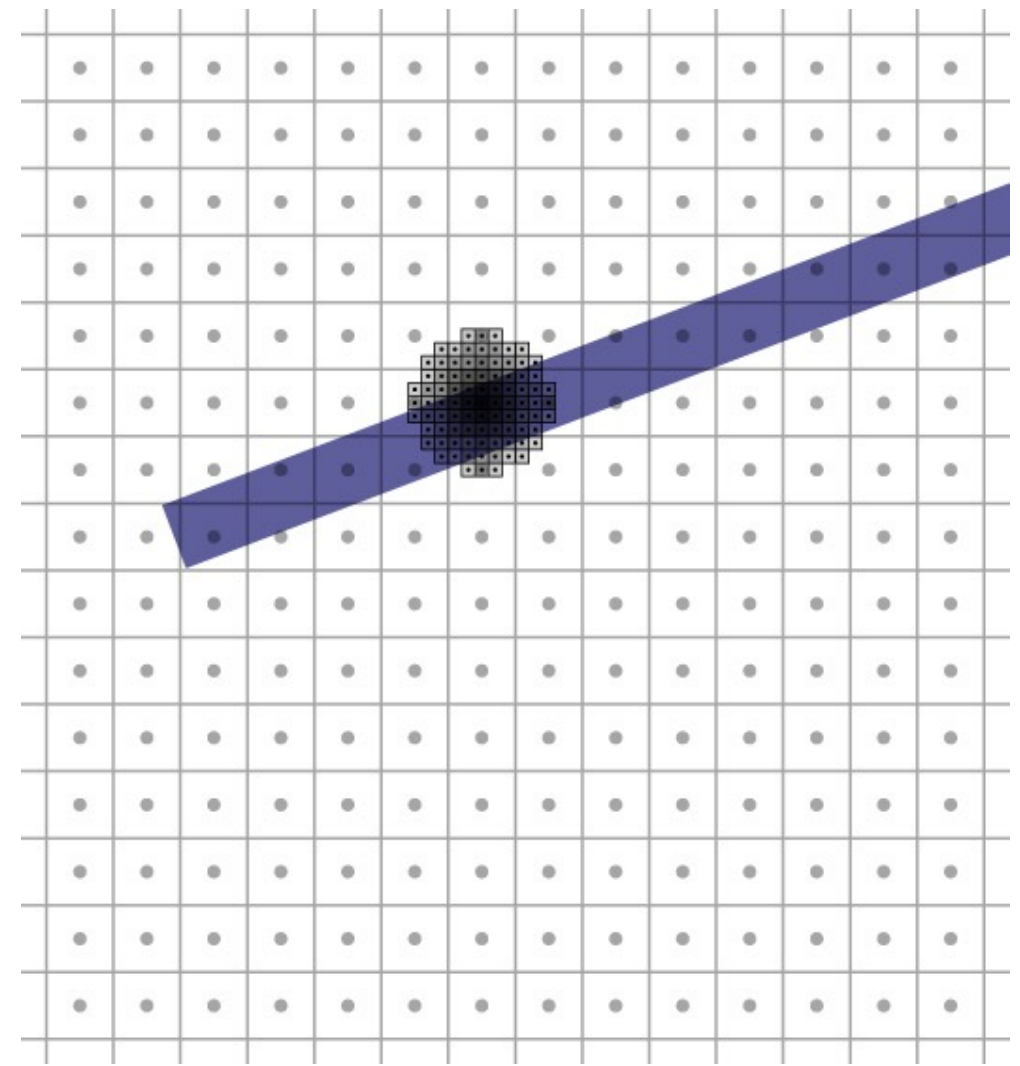

### © 2022 Steve Marschner • 15(with previous instructors James/Bala, and some slides borrowed from Kurt Akeley) Cornell CS5625 Spring 2022

### **Weighted filtering by supersampling**

- Compute filtering integral by summing filter values for covered subpixels
- Simple, accurate
- But really slow

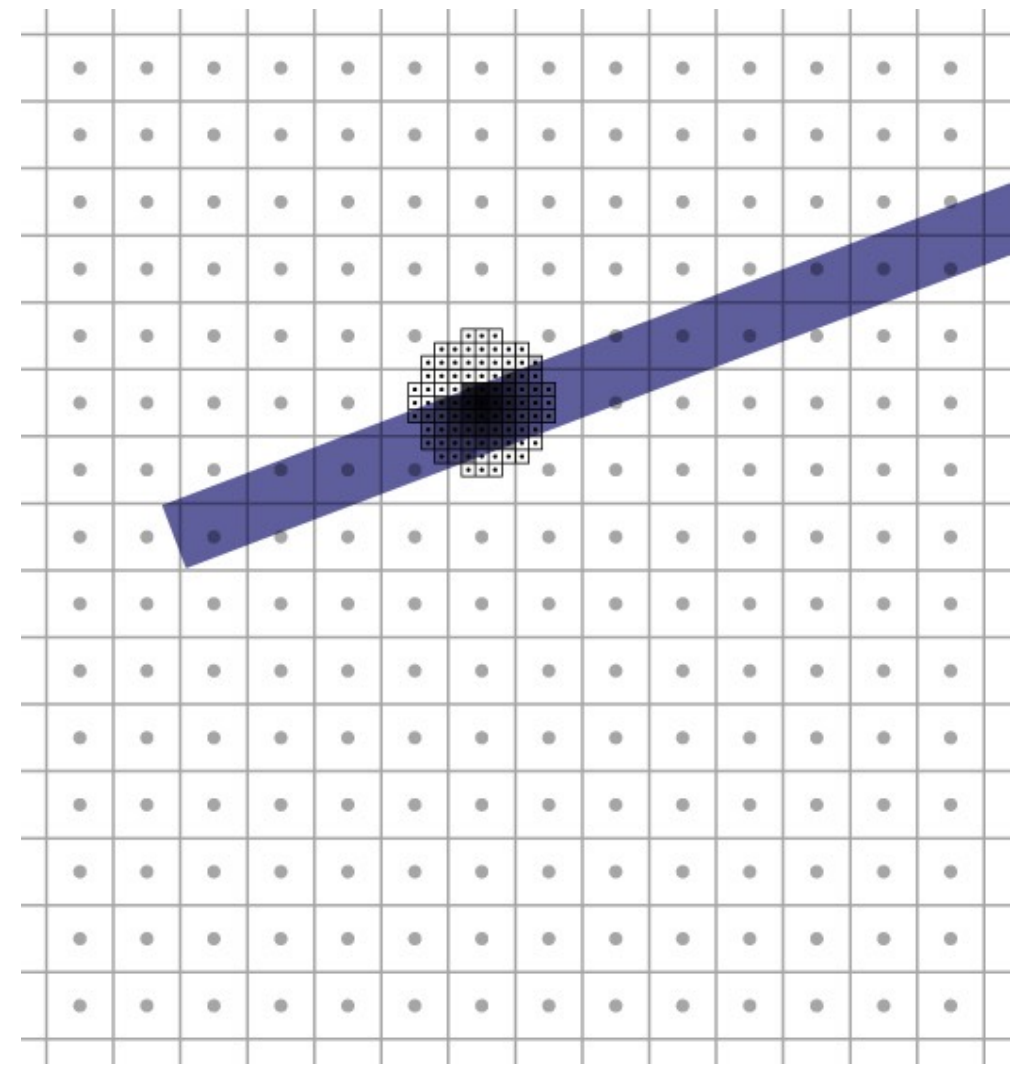

### © 2022 Steve Marschner • 15(with previous instructors James/Bala, and some slides borrowed from Kurt Akeley) Cornell CS5625 Spring 2022

### Gaussian filtering in action

© 2022 Steve Marschner • 16I some slides borrowed from Kurt Akeley)

### **Filter comparison**

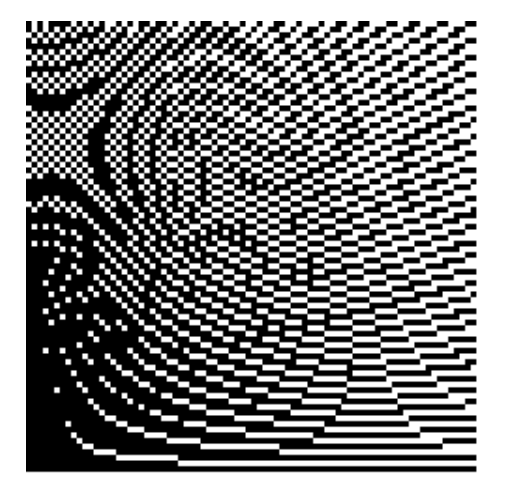

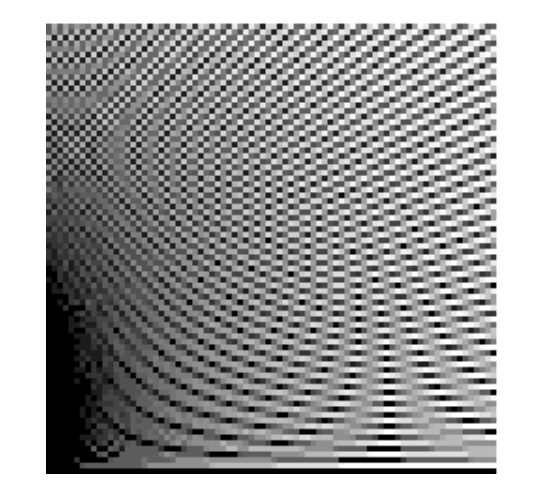

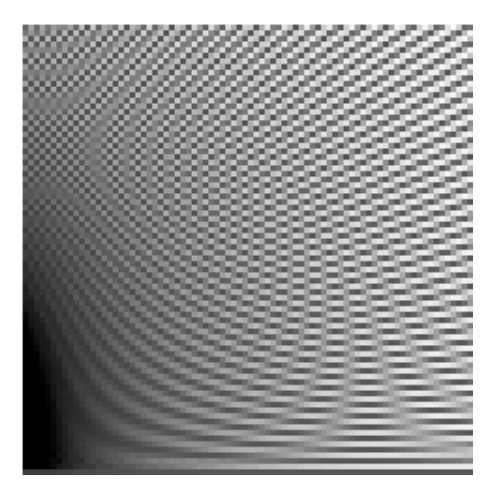

### Point sampling Box filtering Gaussian filtering

© 2022 Steve Marschner • 17 (with previous instructors James/Bala, and some slides borrowed from Kurt Akeley) Cornell CS5625 Spring 2022

### **More efficient antialiased lines**

- Filter integral is the same for pixels the same distance from the center line
- Just look up in precomputed table based on distance
	- Gupta-Sproull
- Some additional details at ends…

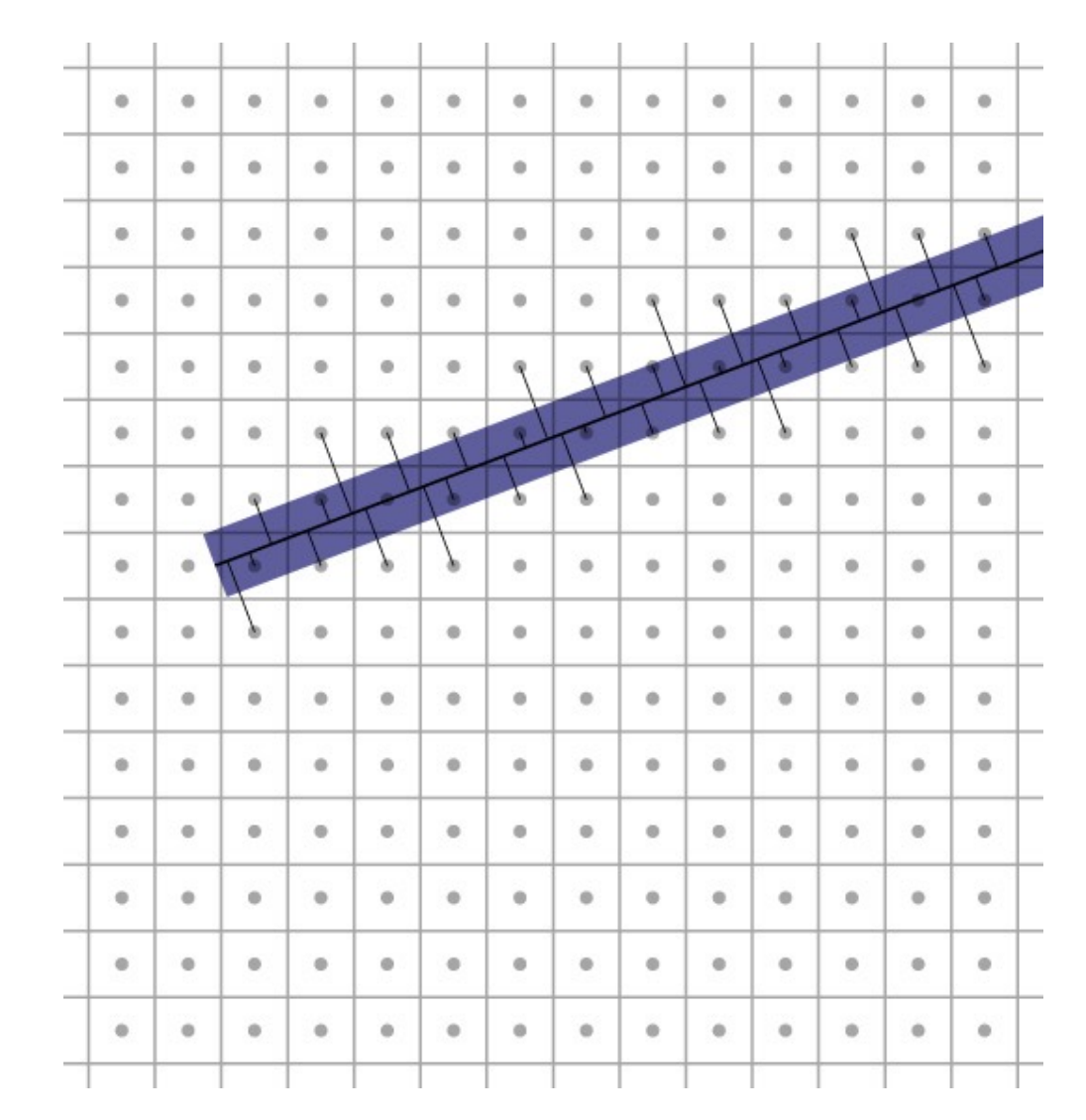

#### © 2022 Steve Marschner • 18(with previous instructors James/Bala, and some slides borrowed from Kurt Akeley) Cornell CS5625 Spring 2022

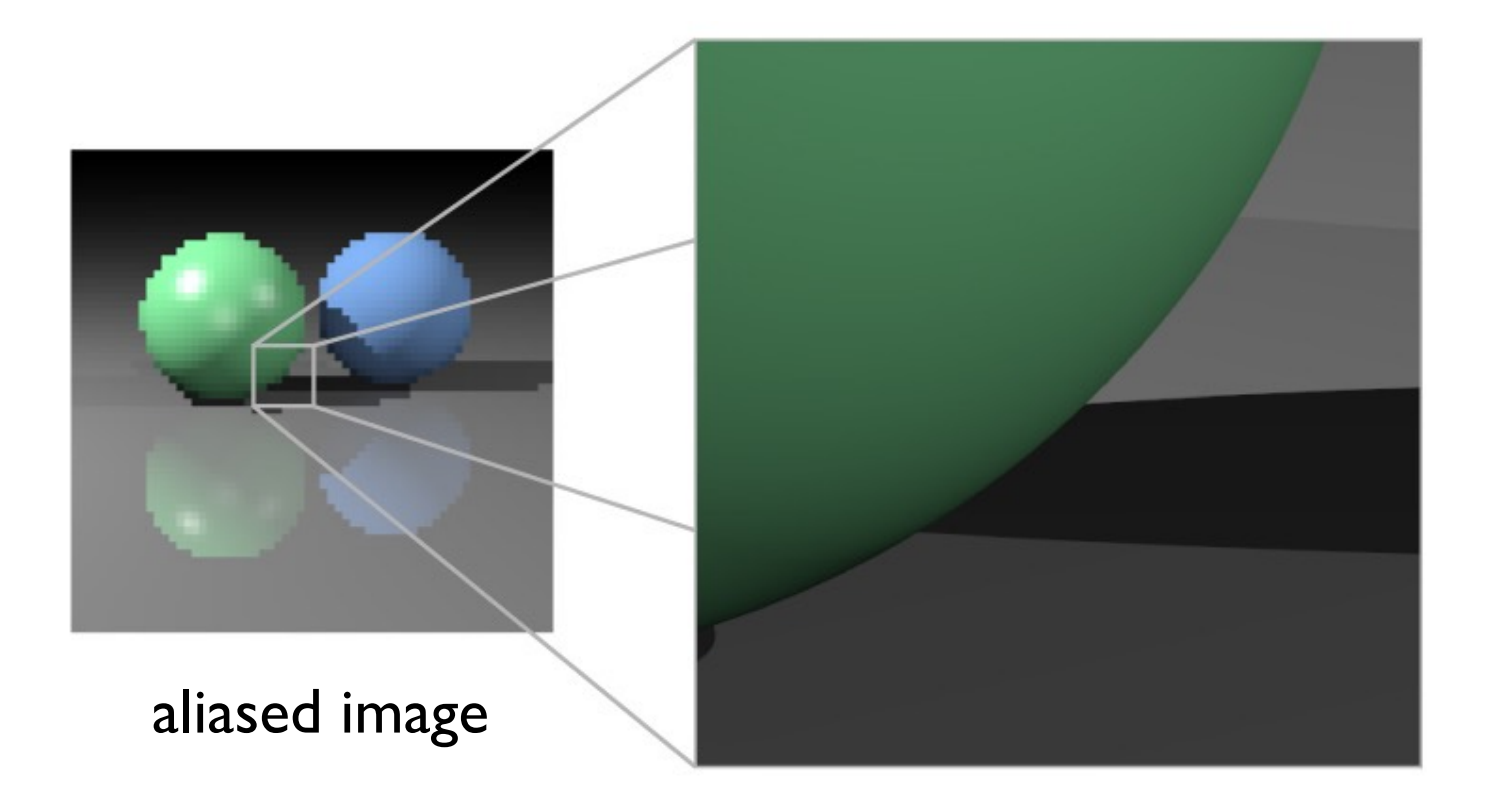

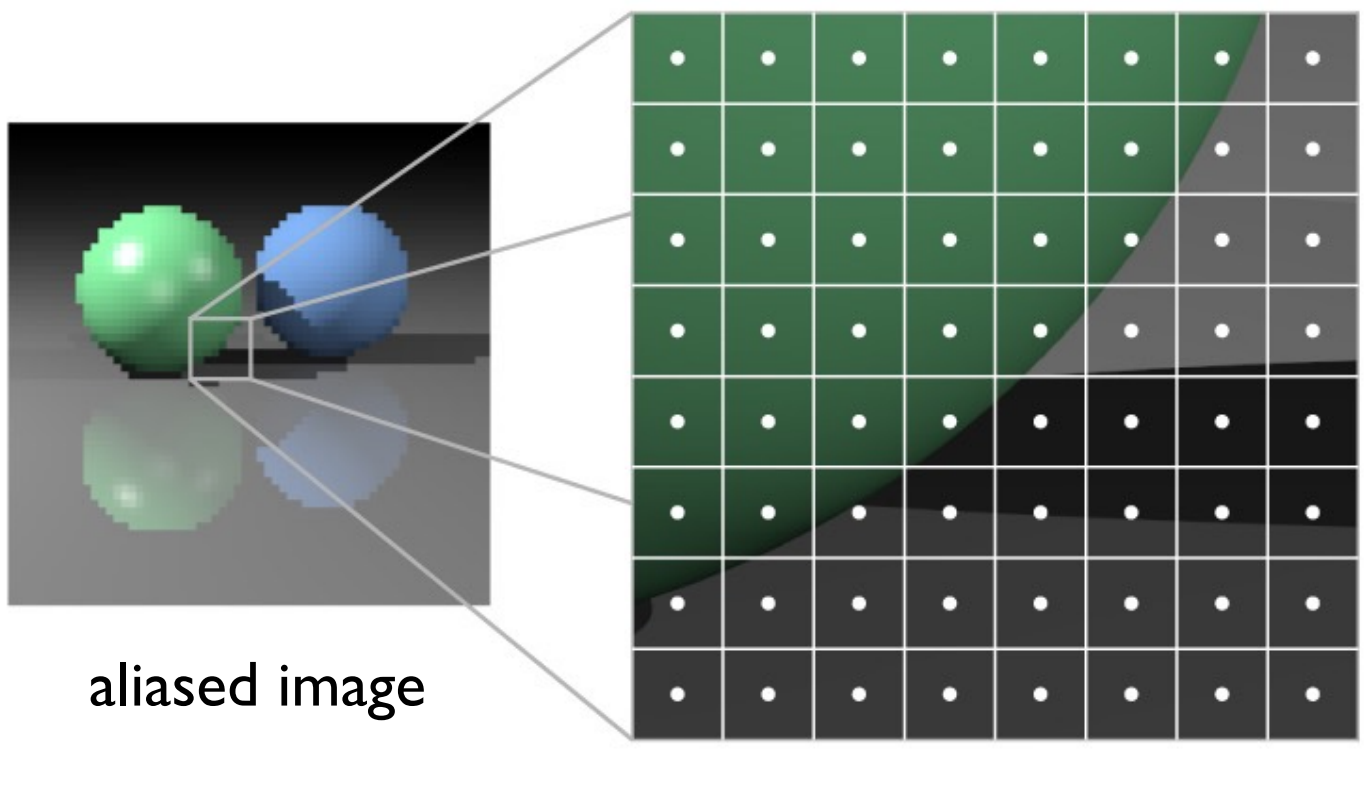

one sample per pixel

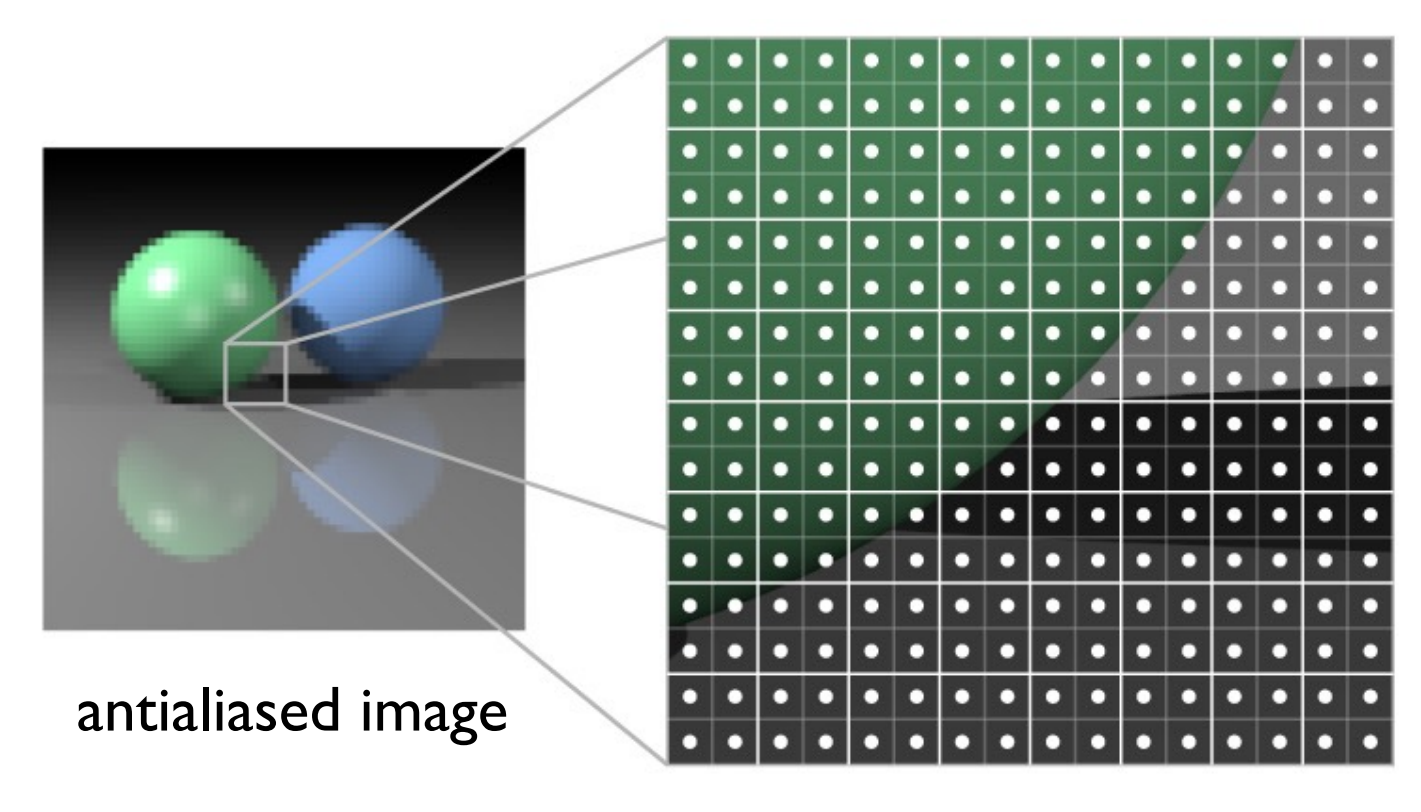

four samples per pixel

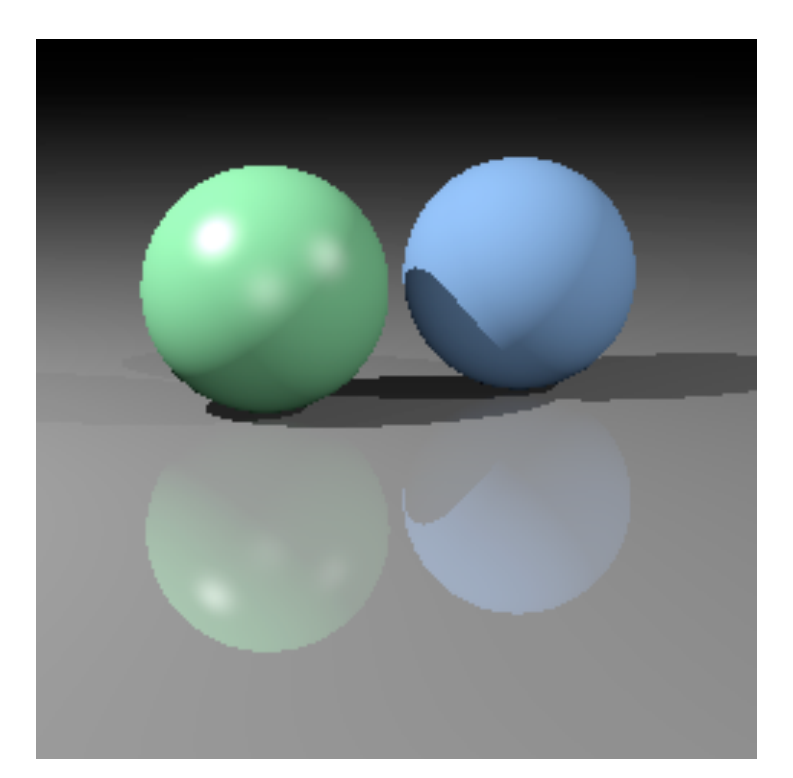

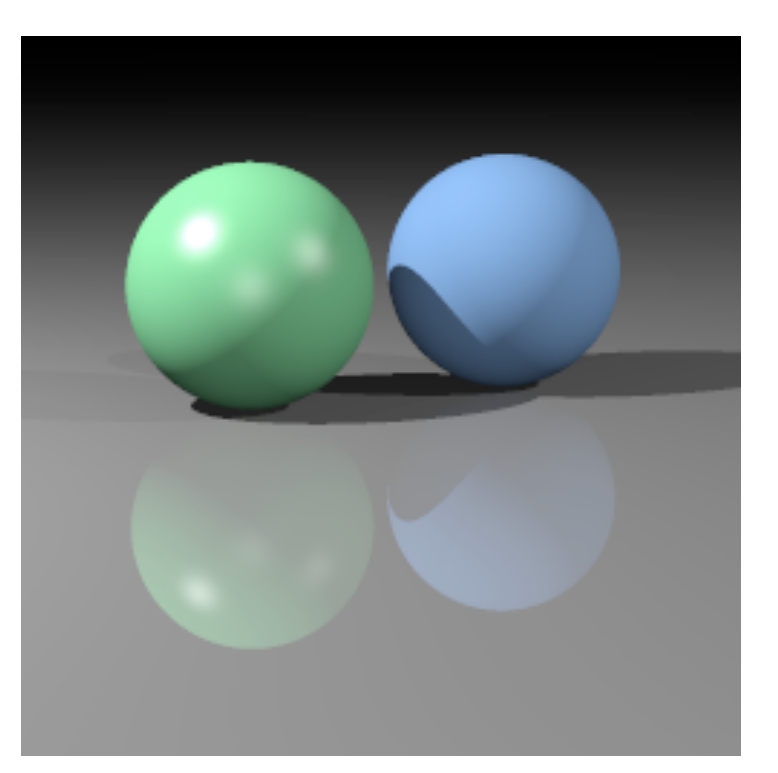

### one sample/pixel 9 samples/pixel

### **Supersampling vs. multisampling**

- Supersampling is terribly expensive
- GPUs use an approximation called *multisampling*
	- Compute one shading value per pixel
	- Store it at many subpixel samples, each with its own depth

### **Multisample rasterization**

- Each fragment carries several (color,depth) samples
	- shading is computed per-fragment
	- depth test is resolved per-sample
	- final color is average of sample colors

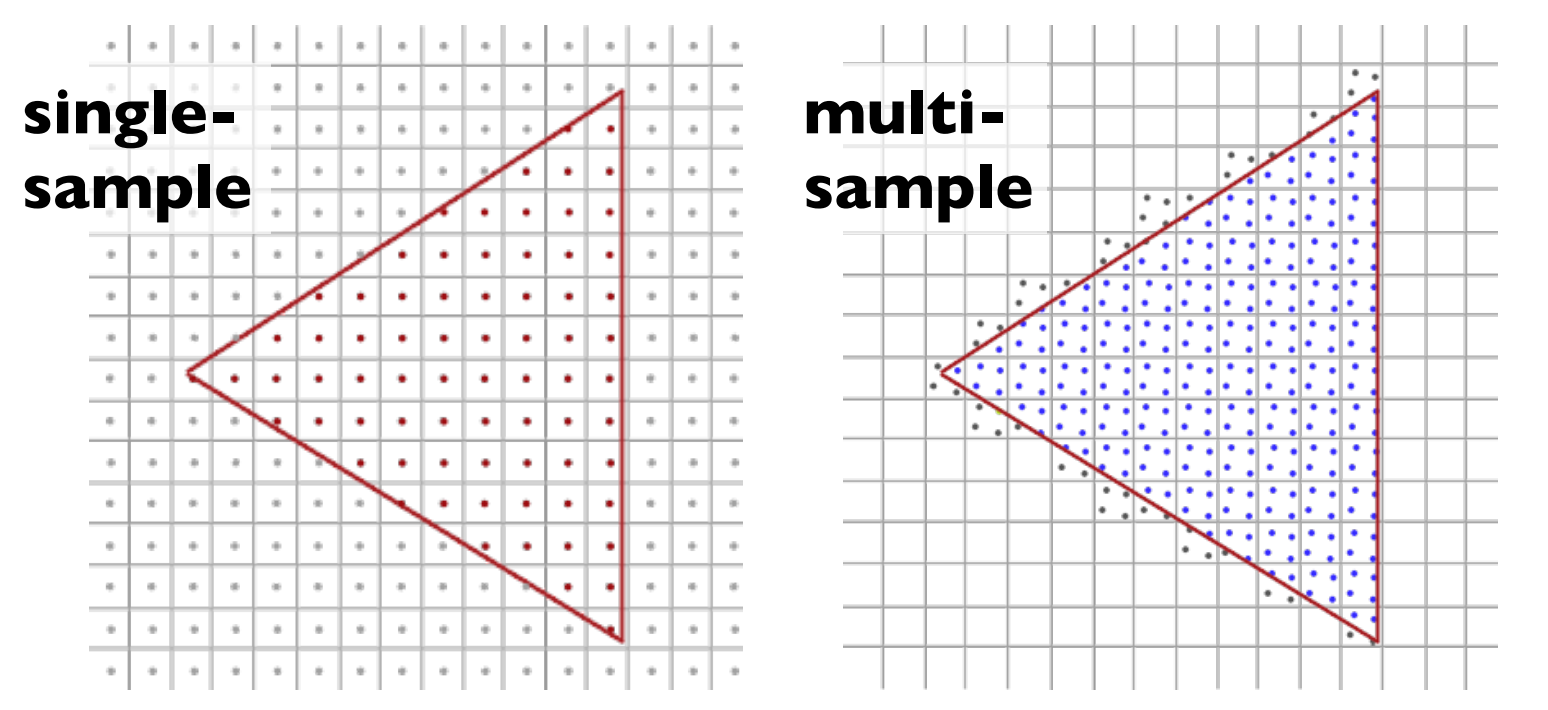

© 2022 Steve Marschner • 24 (with previous instructors James/Bala, and some slides borrowed from Kurt Akeley) Cornell CS5625 Spring 2022

# **Multisample implementation (***n* **samples)**

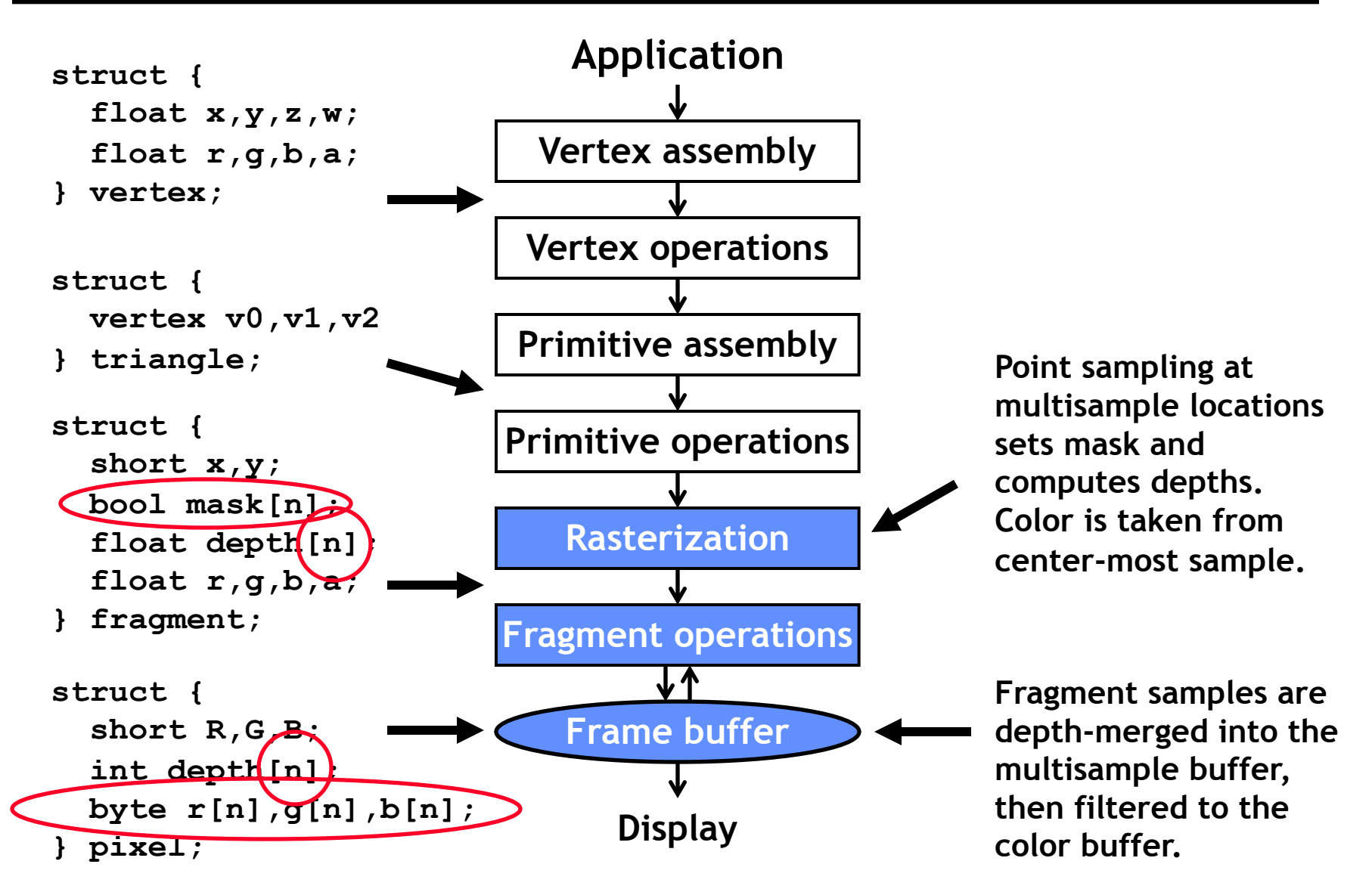

© 2022 Steve Marschner • (with previous instructors James/Bala, and some slides borrowed from Kurt Akeley) Cornell CS5625 Spring 2022 <sup>25</sup> **CS248 Lecture 6 Kurt Akeley, Fall 2007**

## **Multisample rasterization operations**

### **Fragment selection**

- ! **Identify pixels for which fragments are to be generated**
- ! **New: generate fragment if** *any* **sample is within the primitive**
	- ! **Requires tiled sampling, rather than point sampling**
	- ! **Generates more fragments**

**Attribute assignment**

- ! **Assign attribute values to each fragment**
- ! **Sample color at the center of the pixel (as before)**
- ! **New: compute the Boolean per-sample coverage mask**
	- ! **True if-and-only-if the sample is within the primitive**
- ! **New: compute depth values for each sample location**

### **Point-sampled fragment selection**

**Generate fragment if pixel center is inside triangle Implements point-sampled aliased rasterization**

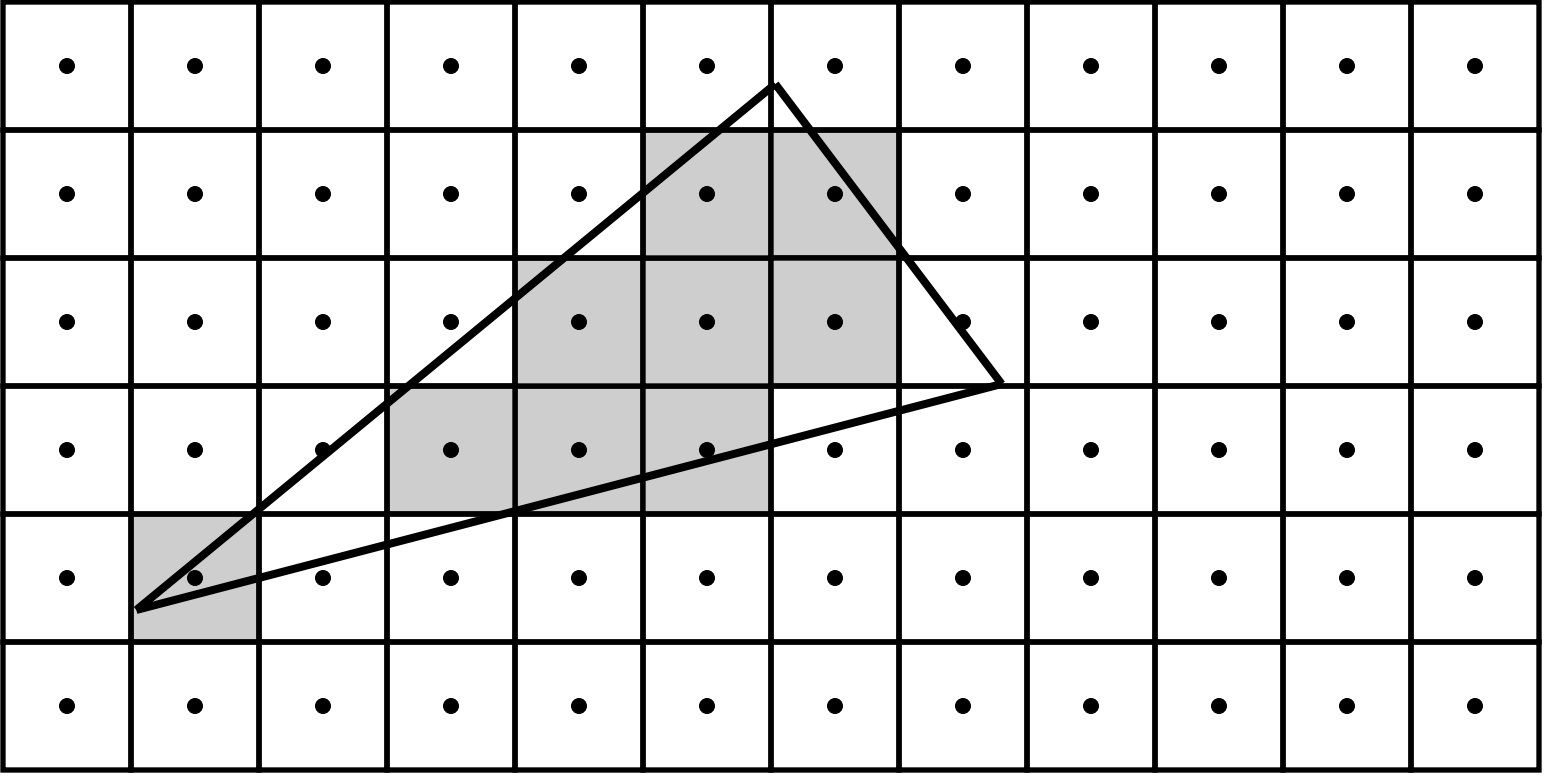

**9 fragments generated**

© 2022 Steve Marschner • (with previous instructors James/Bala, and some slides borrowed from Kurt Akeley) Cornell CS5625 Spring 2022 <sup>27</sup> **CS248 Lecture 6 Kurt Akeley, Fall 2007**

**Generate fragment if unit square intersects triangle Implements multisample rasterizations**

■ 4x4 sample pattern with unit-square filter extent

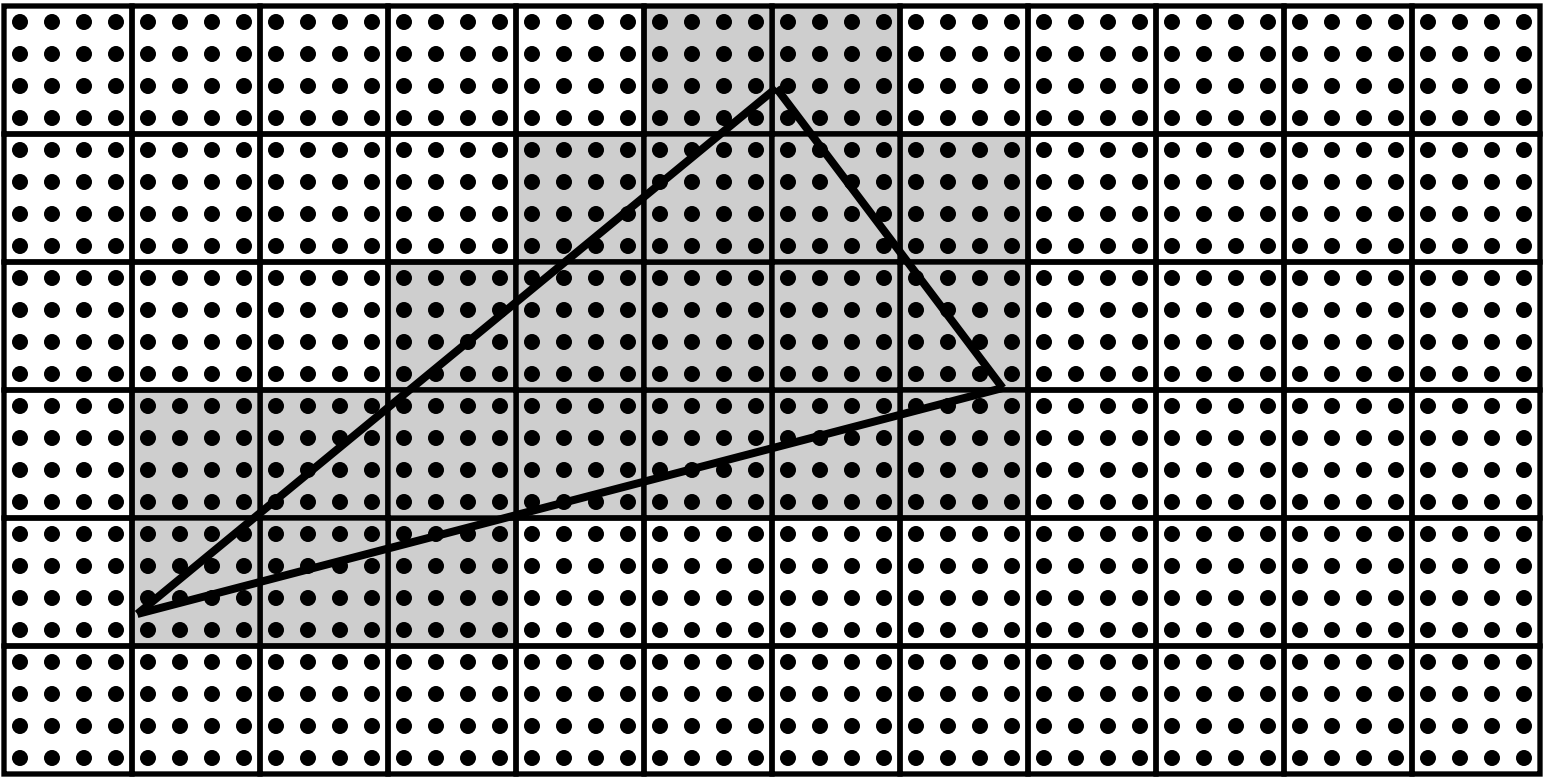

**21 fragments generated**